# **WHMCSpy Documentation**

**Smoose BV**

**Apr 04, 2019**

# Contents:

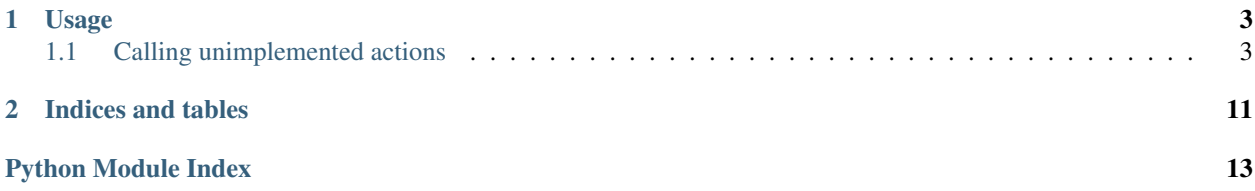

WHMCSpy is a Python interface to the WHMCS REST API.

# CHAPTER 1

Usage

<span id="page-6-0"></span>Create a WHMCS interface with the API URL and credentials and use it to call the API.

```
import whmcspy
whmcs = whmcspy.WHMCS(
    'https://example.com/whmcs/includes/api.php',
    'identifier',
    'secret')
whmcs.accept_order(2)
```
In general API methods can be called as methods in the WHMCS class. For available API methods see the [WHMCS](https://developers.whmcs.com/api-reference/) [API reference.](https://developers.whmcs.com/api-reference/) Note that the casing of the methods differ from the API actions. While the API actions are CamelCased the methods are snake\_cased.

### <span id="page-6-1"></span>**1.1 Calling unimplemented actions**

Not all API actions are implemented as Python methods (they will be implemented as required, of course pull-requests are accepted). In order to call actions that are not yet implemented [call\(\)](https://whmcspy.readthedocs.io/en/latest/whmcspy.html#whmcspy.api.WHMCS.call) can be used. Example:

```
response = whmcs.call(
    'SomeAction',
    param=value,
    list_param=[
        element,
        element2,
    ]
)
```
See the [call\(\)](https://whmcspy.readthedocs.io/en/latest/whmcspy.html#whmcspy.api.WHMCS.call) documentation for more info.

Some actions return batches of results. To iterate over all results multiple requests need to be done. For this a convenience method is added: [paginated\\_call\(\)](https://whmcspy.readthedocs.io/en/latest/whmcspy.html#whmcspy.api.WHMCS.paginated_call) This method is a generator which yields batches. Using keywords additional params are accepted. Example:

```
for response in whmcs.paginated_call(
        'GetOrders'):
   for order in response['orders']['order']:
       print(order)
```
### **1.1.1 WHMCSpy reference**

#### <span id="page-7-0"></span>**API**

**class** whmcspy.api.**WHMCS**(*url*, *identifier*, *secret*) Bases: object

WHMCS interface.

**accept\_order**(*order\_id*, *\*\*params*) Accept an order.

Parameters

- **order\_id** (int) The id of the order to accept.
- **\*\*params** Additional params.

Hint: For additional params, see the official API docs: [https://developers.whmcs.com/api-reference/](https://developers.whmcs.com/api-reference/acceptorder/) [acceptorder/](https://developers.whmcs.com/api-reference/acceptorder/)

**add\_client**(*firstname*, *lastname*, *email*, *address1*, *city*, *state*, *postcode*, *country*, *phonenumber*, *password2*, *\*\*params*)

Add client.

#### Parameters

- **firstname** (str) The client's firstname.
- **lastname**  $(str)$  The client's lastname.
- **email** (str) The client's email address.
- **address1**  $(str)$  The client's address.
- $\text{city}(str)$  The client's city.
- **state**  $(str)$  The client's state.
- **postcode** (str) The client's postcode.
- **country**  $(str) 2$  character ISO country code.
- **phonenumber** (str) The client's phone number.
- **password2** (str) The client's password.
- **\*\*params** Additional params.

Returns The id of the created client.

#### Return type int

<span id="page-8-1"></span>Hint: For additional params, see the official API docs: [https://developers.whmcs.com/api-reference/](https://developers.whmcs.com/api-reference/addclient/) [addclient/](https://developers.whmcs.com/api-reference/addclient/)

**add\_order**(*clientid*, *domains=None*, *paymentmethod='banktransfer'*, *products=None*, *\*\*params*) Add an order.

Parameters

- **clientid** (int) The id of the client whom the order is for.
- **\*\*params** Additional params.

Keyword Arguments

- **domains**  $(llist) A$  list of domains to include in the order.
- **paymentmethod**  $(str)$  The payment method for the order.
- **products** A list of products (dict) with an id and a domain name (*pid*, *domain*).

Returns The response of the successfully created order.

Hint: For additional params, see the official API docs: [https://developers.whmcs.com/api-reference/](https://developers.whmcs.com/api-reference/addorder/) [addorder/](https://developers.whmcs.com/api-reference/addorder/)

**add\_product**(*name*, *gid*, *\*\*params*)

### Add product.

#### Parameters

- **name**  $(str)$  The name of the product.
- **gid** (int) The id of the group to add the product to.
- **\*\*params** Additional params.

Returns The id of the created product (pid).

Return type int

Hint: For additional params, see the official API docs: [https://developers.whmcs.com/api-reference/](https://developers.whmcs.com/api-reference/addproduct/) [addproduct/](https://developers.whmcs.com/api-reference/addproduct/)

#### **add\_transaction**(*paymentmethod*, *\*\*params*)

Add a transaction.

Parameters

- **paymentmethod**  $(str)$  The payment method used to perform the
- **transaction.** –
- **\*\*params** Additional params.

<span id="page-8-0"></span>Hint: For additional params, see the official API docs: [https://developers.whmcs.com/api-reference/](https://developers.whmcs.com/api-reference/addtransaction/) [addtransaction/](https://developers.whmcs.com/api-reference/addtransaction/)

#### <span id="page-9-0"></span>**call**(*action*, *\*\*params*)

Call the WHMCS api.

This is an abstract way to call the WHMCS API. Basically only the action and additional params are required to make a call.

#### Parameters

- **action**  $(str)$  The action to perform.
- **\*\*params** Additional params.

Returns The result of the call.

#### Return type dict

#### Raises

- MissingPermission When access is denied due to a missing permission.
- Error Whenever the call fails.

**cancel\_order**(*orderid*, *\*\*params*)

Cancel a pending order.

#### Parameters

- **orderid** (int) The id of the order.
- **\*\*params** Additional params.

Hint: For additional params, see the official API docs: [https://developers.whmcs.com/api-reference/](https://developers.whmcs.com/api-reference/cancelorder/) [cancelorder/](https://developers.whmcs.com/api-reference/cancelorder/)

#### **delete\_order**(*orderid*, *\*\*params*)

Delete a cancelled or fraud order.

Parameters **orderid** (int) – The id of the order.

#### **get\_clients\_domains**(*active=None*, *\*\*params*)

Get domains (registrations).

Parameters **\*\*params** – Additional params.

Keyword Arguments **active** (*bool*) – Filter on active or inactive domains.

Yields The domains.

Hint: For additional params, see the official API docs: [https://developers.whmcs.com/api-reference/](https://developers.whmcs.com/api-reference/getclientsdomains/) [getclientsdomains/](https://developers.whmcs.com/api-reference/getclientsdomains/)

**get\_clients\_products**(*active=None*, *productid=None*, *\*\*params*) Get client products.

Parameters **\*\*params** – Additional params.

#### Keyword Arguments

- **active**  $(boo1)$  Filter on active or inactive domains.
- **productid** (int) Only get products with this product id.

Yields The products.

<span id="page-10-0"></span>Hint: For additional params, see the official API docs: [https://developers.whmcs.com/api-reference/](https://developers.whmcs.com/api-reference/getclientsproducts/) [getclientsproducts/](https://developers.whmcs.com/api-reference/getclientsproducts/)

#### **get\_invoice**(*invoiceid*)

Get an invoice.

**Parameters invoiceid** (int) – The id of the invoice.

Returns The invoice

**get\_orders**(*\*\*params*)

Get orders.

Parameters **\*\*params** – Additional params.

Yields The matching orders.

Hint: For additional params, see the official API docs: [https://developers.whmcs.com/api-reference/](https://developers.whmcs.com/api-reference/getorders/) [getorders/](https://developers.whmcs.com/api-reference/getorders/)

#### **get\_servers**(*\*\*params*)

Get servers configured in WHMCS.

Parameters **\*\*params** – Additional params.

Hint: For additional params, see the official API docs: [https://developers.whmcs.com/api-reference/](https://developers.whmcs.com/api-reference/getservers/) [getservers/](https://developers.whmcs.com/api-reference/getservers/)

#### **get\_tickets**(*\*\*params*)

Get support tickets.

Parameters **\*\*params** – Additional params.

Yields The tickets.

Hint: For additional params, see the official API docs: [https://developers.whmcs.com/api-reference/](https://developers.whmcs.com/api-reference/gettickets/) [gettickets/](https://developers.whmcs.com/api-reference/gettickets/)

#### **get\_tld\_pricing**()

Get the TLD pricing.

Returns The TLD pricing info.

Return type dict

```
get_transactions(**params)
    Get (find) transactions.
```
Parameters **\*\*params** – Additional params.

Returns A list of matching transactions.

Hint: For additional params, see the official API docs: [https://developers.whmcs.com/api-reference/](https://developers.whmcs.com/api-reference/gettransactions/) [gettransactions/](https://developers.whmcs.com/api-reference/gettransactions/)

#### <span id="page-11-0"></span>**module\_create**(*serviceid*)

Run the module create action for a service.

Parameters **serviceid** (int) – The id of the service.

**open\_ticket**(*deptid*, *subject*, *message*, *\*\*params*)

Open a support ticket

Parameters

- **deptid** (int) The id of the department to open the ticket for.
- subject  $(str)$  The subject of the ticket.
- **message**  $(str)$  The initial message of the ticket.
- **\*\*params** Additional params.

Hint: For additional params, see the official API docs: [https://developers.whmcs.com/api-reference/](https://developers.whmcs.com/api-reference/openticket/) [openticket/](https://developers.whmcs.com/api-reference/openticket/)

Note: Markdown doesn't seem to work when opening a ticket by using the API. Maybe it's fixed in later versions of WHMCS. Consider it unstable.

### **paginated\_call**(*action*, *limitstart=0*, *\*\*params*)

Perform a WHMCS API call, but paginated.

Instead of returning just a single result a result is yielded for every iteration until an empty result returns from WHMCS. See  $call()$  for common params.

Keyword Arguments **limitstart** (int) – The offset from which to start. Initially this is 0.

Yields An API response.

### **pending\_order**(*orderid*, *\*\*params*)

Set an order and it's items to Pending.

Parameters orderid  $(int)$  – The id of the order.

**send\_email**(*\*\*params*)

Send a client email notification.

Parameters **\*\*params** – Additional params.

Hint: For additional params, see the official API docs: [https://developers.whmcs.com/api-reference/](https://developers.whmcs.com/api-reference/sendemail/) [sendemail/](https://developers.whmcs.com/api-reference/sendemail/)

**update\_client\_domain**(*domain*, *\*\*params*) Update a client's domain registration.

Parameters

- **domain**  $(dict)$  The domain to update.
- **\*\*params** Additional params.

<span id="page-12-2"></span>Hint: For additional params, see the official API docs: [https://developers.whmcs.com/api-reference/](https://developers.whmcs.com/api-reference/updateclientdomain/) [updateclientdomain/](https://developers.whmcs.com/api-reference/updateclientdomain/)

**update\_client\_product**(*productid*, *\*\*params*)

Update a client's product.

Parameters

- **productid** (int) The id of the client product.
- **\*\*params** Additional params.

Hint: For additional params, see the official API docs: [https://developers.whmcs.com/api-reference/](https://developers.whmcs.com/api-reference/updateclientproduct/) [updateclientproduct/](https://developers.whmcs.com/api-reference/updateclientproduct/)

#### <span id="page-12-1"></span>**Exceptions**

<span id="page-12-0"></span>**exception** whmcspy.exceptions.**Error** Bases: Exception

An unspecified error.

**exception** whmcspy.exceptions.**MissingPermission** Bases: [whmcspy.exceptions.Error](#page-12-0)

Missing permission when calling the API.

# CHAPTER 2

Indices and tables

- <span id="page-14-0"></span>• genindex
- modindex
- search

Python Module Index

<span id="page-16-0"></span>w

whmcspy.api, [4](#page-7-0) whmcspy.exceptions, [9](#page-12-1)

### Index

### A

accept\_order() (*whmcspy.api.WHMCS method*), [4](#page-7-1) add\_client() (*whmcspy.api.WHMCS method*), [4](#page-7-1) add\_order() (*whmcspy.api.WHMCS method*), [5](#page-8-1) add\_product() (*whmcspy.api.WHMCS method*), [5](#page-8-1) add\_transaction() (*whmcspy.api.WHMCS method*), [5](#page-8-1)

# $\mathsf{C}$

call() (*whmcspy.api.WHMCS method*), [5](#page-8-1) cancel\_order() (*whmcspy.api.WHMCS method*), [6](#page-9-0)

## D

delete\_order() (*whmcspy.api.WHMCS method*), [6](#page-9-0)

### E

Error, [9](#page-12-2)

# G

```
get_clients_domains() (whmcspy.api.WHMCS
       method), 6
get_clients_products() (whmcspy.api.WHMCS
       method), 6
get_invoice() (whmcspy.api.WHMCS method), 7
get_orders() (whmcspy.api.WHMCS method), 7
get_servers() (whmcspy.api.WHMCS method), 7
get_tickets() (whmcspy.api.WHMCS method), 7
get_tld_pricing() (whmcspy.api.WHMCS
       method), 7
get_transactions() (whmcspy.api.WHMCS
       method), 7
```
# M

MissingPermission, [9](#page-12-2) module\_create() (*whmcspy.api.WHMCS method*), [7](#page-10-0)

### $\Omega$

open\_ticket() (*whmcspy.api.WHMCS method*), [8](#page-11-0)

### P

paginated\_call() (*whmcspy.api.WHMCS method*), [8](#page-11-0) pending\_order() (*whmcspy.api.WHMCS method*), [8](#page-11-0)

### S

send email() (*whmcspy.api.WHMCS method*), [8](#page-11-0)

### $\mathbf{U}$

update\_client\_domain() (*whmcspy.api.WHMCS method*), [8](#page-11-0) update\_client\_product() (*whmcspy.api.WHMCS method*), [9](#page-12-2)

### W

WHMCS (*class in whmcspy.api*), [4](#page-7-1) whmcspy.api (*module*), [4](#page-7-1) whmcspy.exceptions (*module*), [9](#page-12-2)